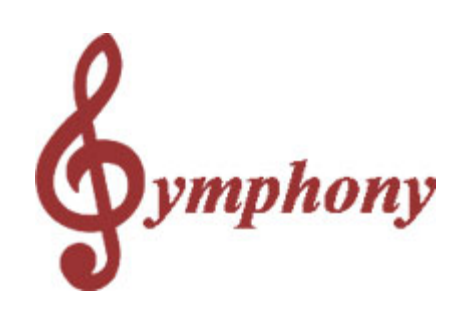

## **Symphony Pro Owners Manual**

Revision 1.0a

Distributed By

#### **TOSHIBA TEC AMERICA**

© 2005

 $\mathbf I$ 

# **Table of Contents**

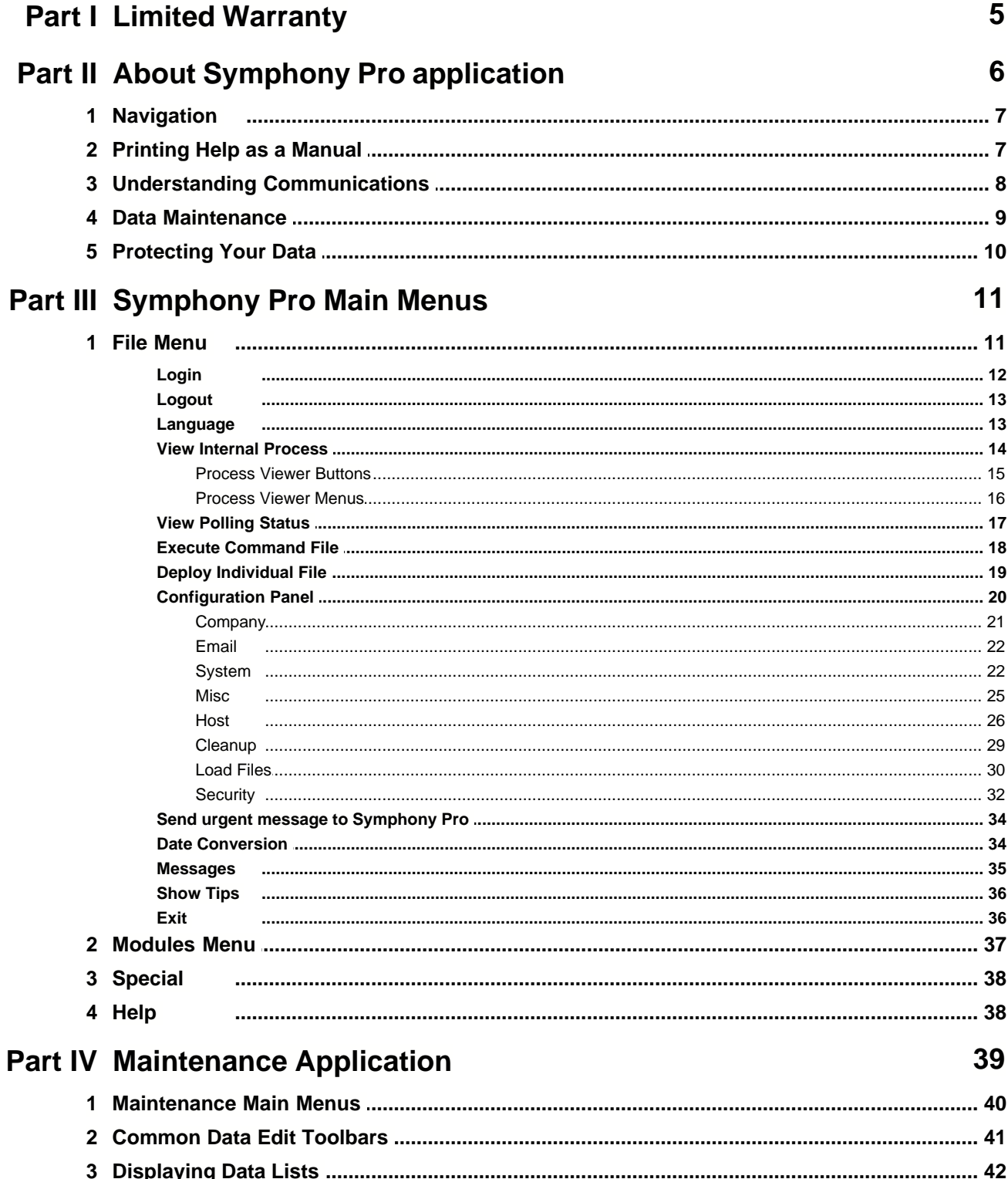

#### Symphony Pro User Manual 2.0.2.15

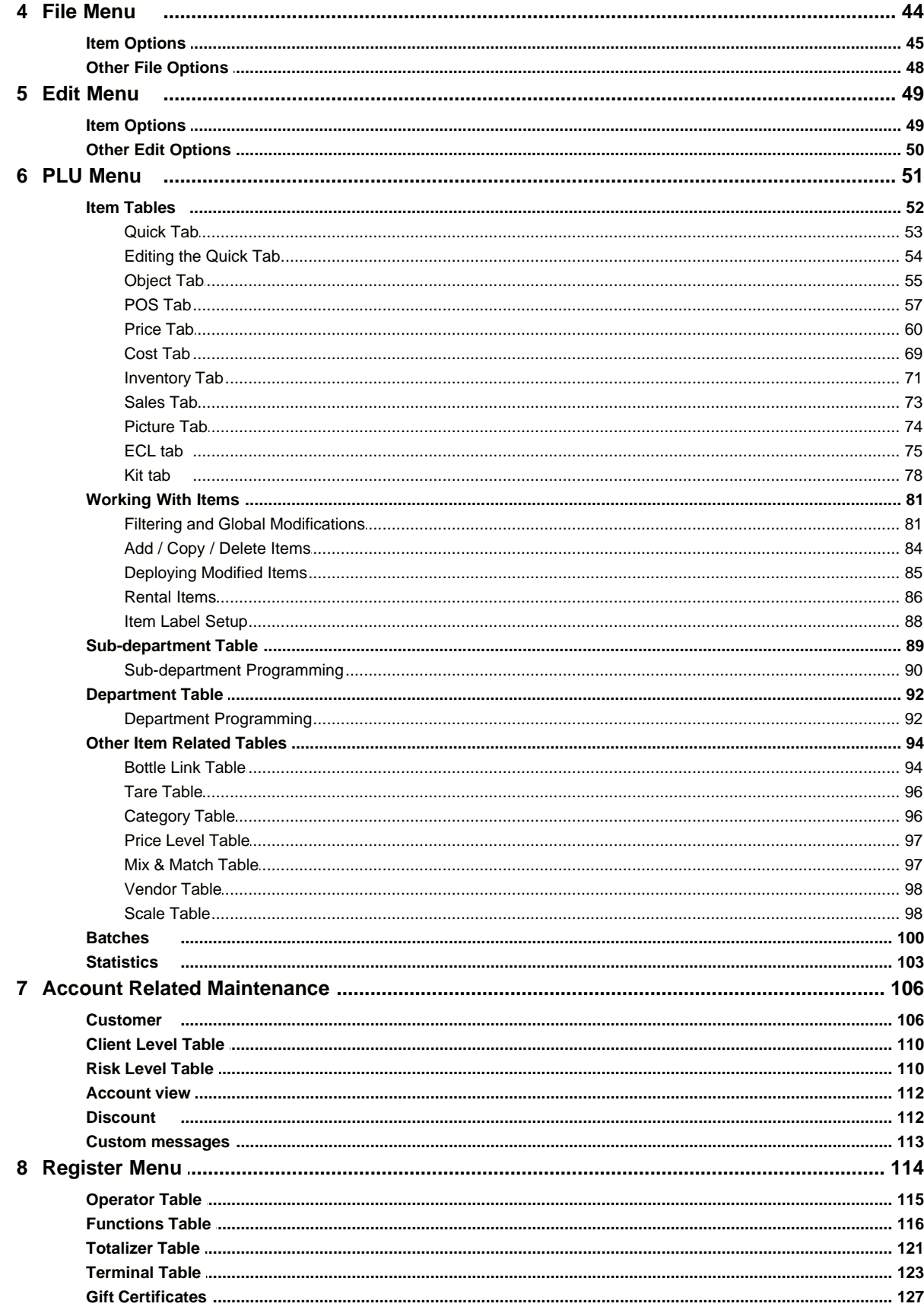

 $\mathbf{I}$ 

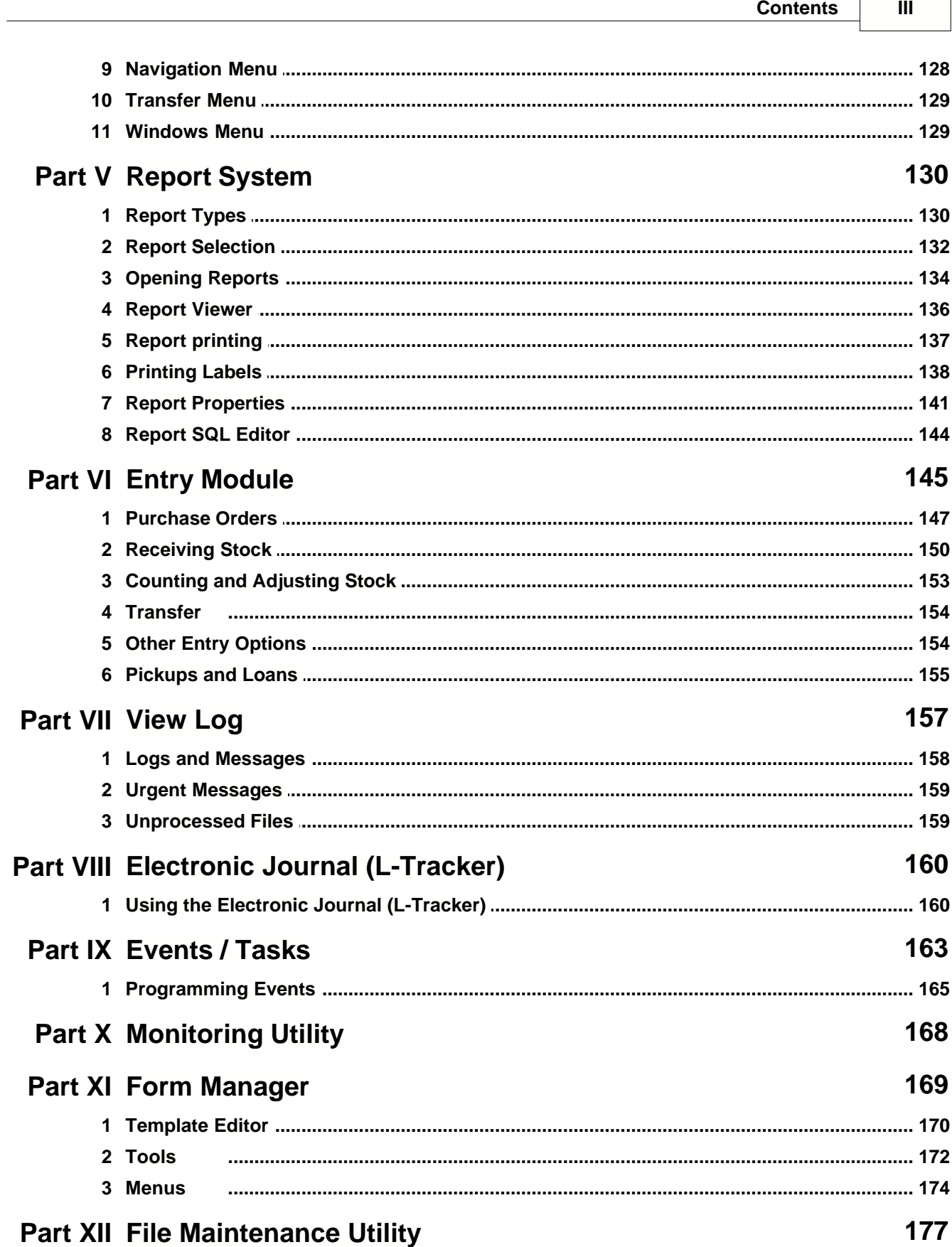

 $\Gamma$ 

### **Part XIII Glossary 181**

This is a "Table of Contents preview" for quality assurance

The full manual can be found at<http://the-checkout-tech.com/estore/catalog/>

We also offer free downloads, a free keyboard layout designer, cable diagrams, free help and support.

*[http://the-checkout-tech.com](http://the-checkout-tech.com/) : the biggest supplier of cash register and scale manuals on the net*